### 2

#### Connect to wifi

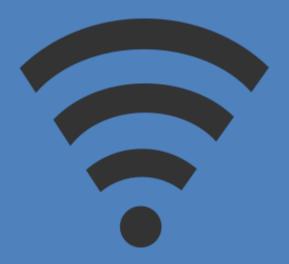

eduroam

# Download the app **Poll Everywhere**

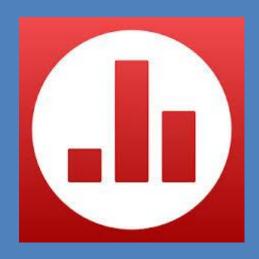

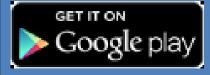

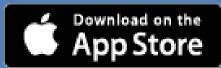

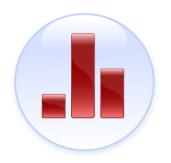

# Poll Everywhere

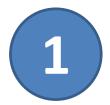

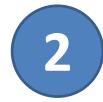

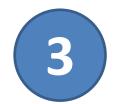

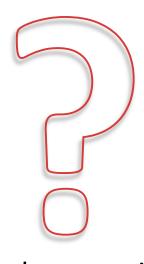

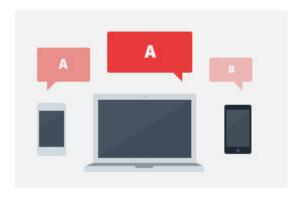

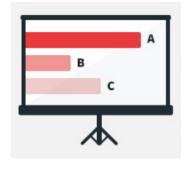

You ask a question: short answer, multiple choice or image

Students respond

Responses displayed immediately

## Participating: Three ways to respond

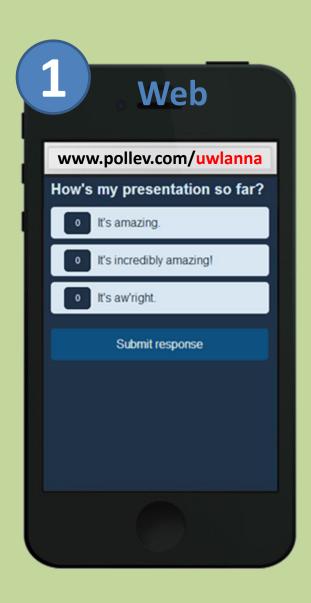

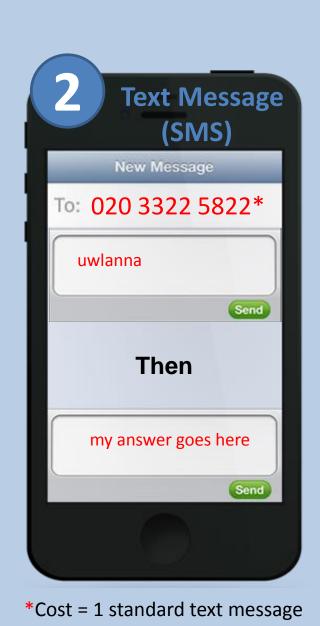

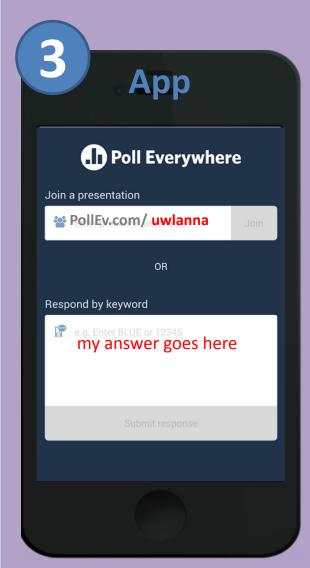